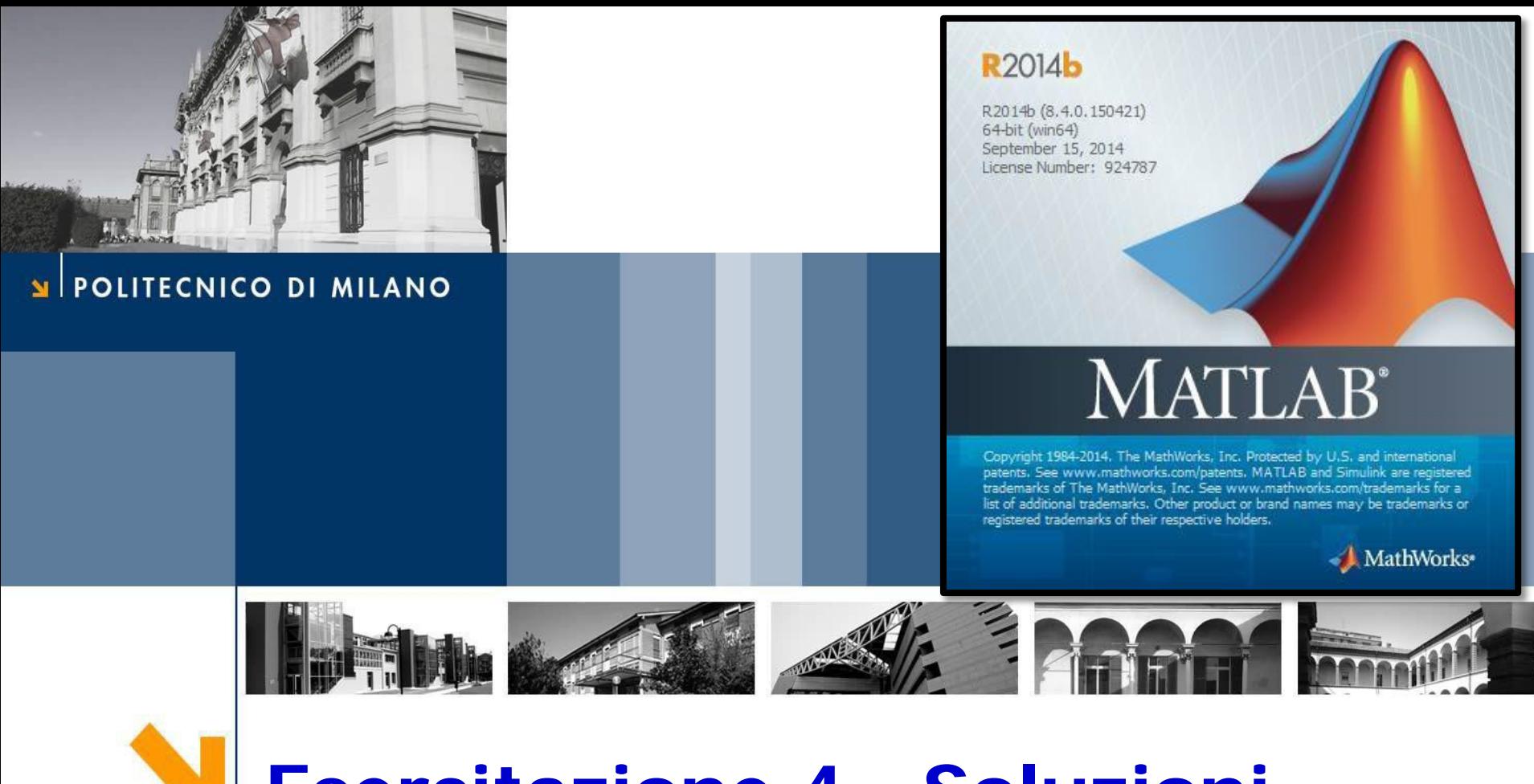

# **Esercitazione 4 - Soluzioni**

Corso di Strumentazione e Controllo di impianti chimici

Prof. Davide Manca

PSE-Lab

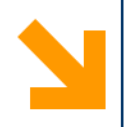

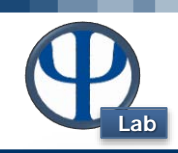

### **Ese 4 – Serbatoio di stoccaggio**

Si caratterizzi mediante il solo bilancio di massa il seguente problema relativo al riempimento di un serbatoio di stoccaggio.

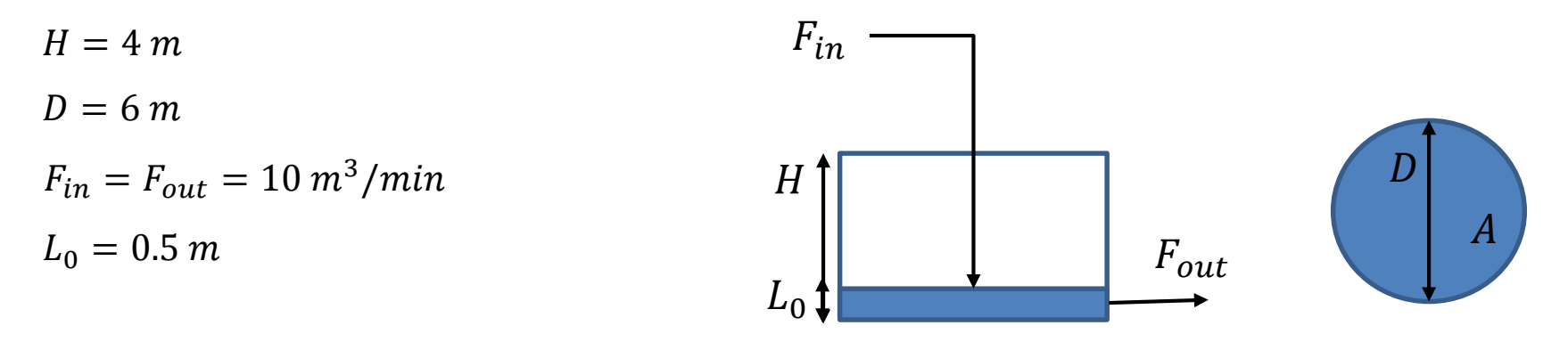

### **Bilancio Materiale:**

$$
\frac{dm}{dt} = m_{in} - m_{out} \qquad \dot{m} = \rho F \qquad m = \rho V = \rho Ah
$$
  

$$
\frac{\rho Adh}{dt} = \rho F_{in} - \rho F_{out} \longrightarrow \frac{Adh}{dt} = F_{in} - F_{out}
$$

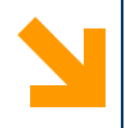

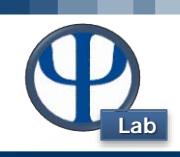

```
function DinamicaSerbatoioMatStat % E4 problema base
clc
clear all
close all
global A Fin Fout 
% Dati
D = 6; %m
H_vessel = 4; %m
A = pi*D^2/4; \frac{2}{3}m^2Fin = 10; % [m3/min]
Fout = 10; % [m3/min]
h0 = 0.5; %m condiz iniziale
tspan = [0:0.05:20];
% Comando
[t,H] = ode113(@eqLivello,tspan,h0);
.. Continua nella diapositiva successiva
```
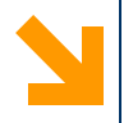

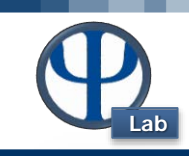

```
Grafico
figure(1)
plot(t,H,'b','LineWidth',1.3)
legend('Stationary condition')
set(gca,'fontsize',11)
title('Stationary Condition: Fin = Fout','FontSize',18)
xlabel('Time [min]','FontSize',18)
ylabel('Level [m]','FontSize',18)
```
**end % Chiudo la function DinamicaSerbatoioMatStat che contiene il comando per la risoluzione della ODE, i dati, e le istruzioni per il grafico.**

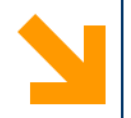

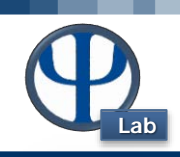

```
function dh = eqLivello(t,h) % function che contiene
l'equazione che descrive la dinamica del livello
% Caso Base
global A Fin Fout
dh(1,:) = (Fin - Fout)/A;
end % Chiudo la function
```
Il modello è corretto : se  $F_{in} = F_{out}$  il livello rimane COSTANTE.

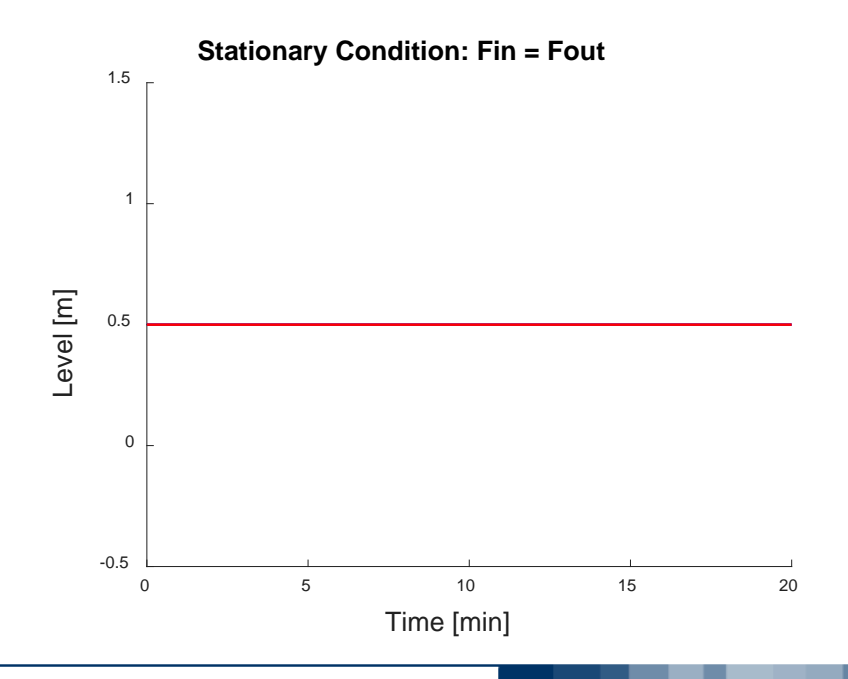

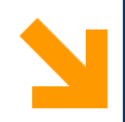

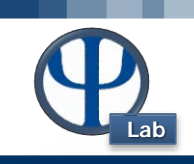

Riduzione della portata uscente  $F_{out} = 0 \frac{m^3}{min}$ . **NB.** Ci aspettiamo che il livello aumenti. **Azioni suggerite:** Usa la funzione **min** per correggere il risultato. Il livello non deve superare l'altezza del serbatoio. Usa un ciclo **if** per implementare il cambiamento delle condizioni.

```
function DinamicaSerbatoioMat1 % E4 Caso 1
clc
clear all
close all
global A Fin 
% Dati
D = 6; %m
H vessel = 4; \frac{8m}{m}A = pi *D'2/4; \frac{8m}{2}Fin = 10; %m3/min
h0 = 0.5; %m
tspan = [0:0.05:20];
```
**% Comando [t,H] = ode113(@eqLivello,tspan,h0);**

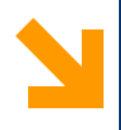

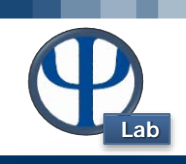

### **figure(1) hold on plot(t,H,'b','LineWidth',1.3) % soluzione non corretta (blu)**

```
H_max = H_vessel; % altezza del serbatoio
% Impongo un limite fisico al livello (che non deve superare 
l'altezza del serbatoio) correggendo il vettore soluzione
H1 = min(H,H_max); % H1 è uguale al minimo tra Hmax e H
 for i = 1: length(H)MaxHeight(i) = H_vessel; % construisco una linea che 
rappresenti il max livello sul grafico 
end % chiudo il ciclo for 
plot(t,H1,'r','LineWidth',1.3) % soluzione corretta (rossa)
plot(t,MaxHeight,'k--')
```

```
legend('No physical limit','Physical limit','Vessel Height')
set(gca,'fontsize',11)
title('Case 1 - Fout reduction','FontSize',18)
xlabel('Time [min]','FontSize',18)
ylabel('Level [m]','FontSize',18)
end
```
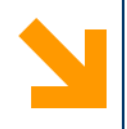

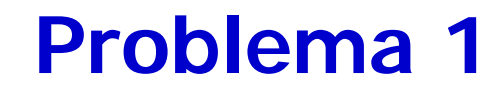

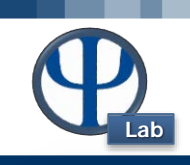

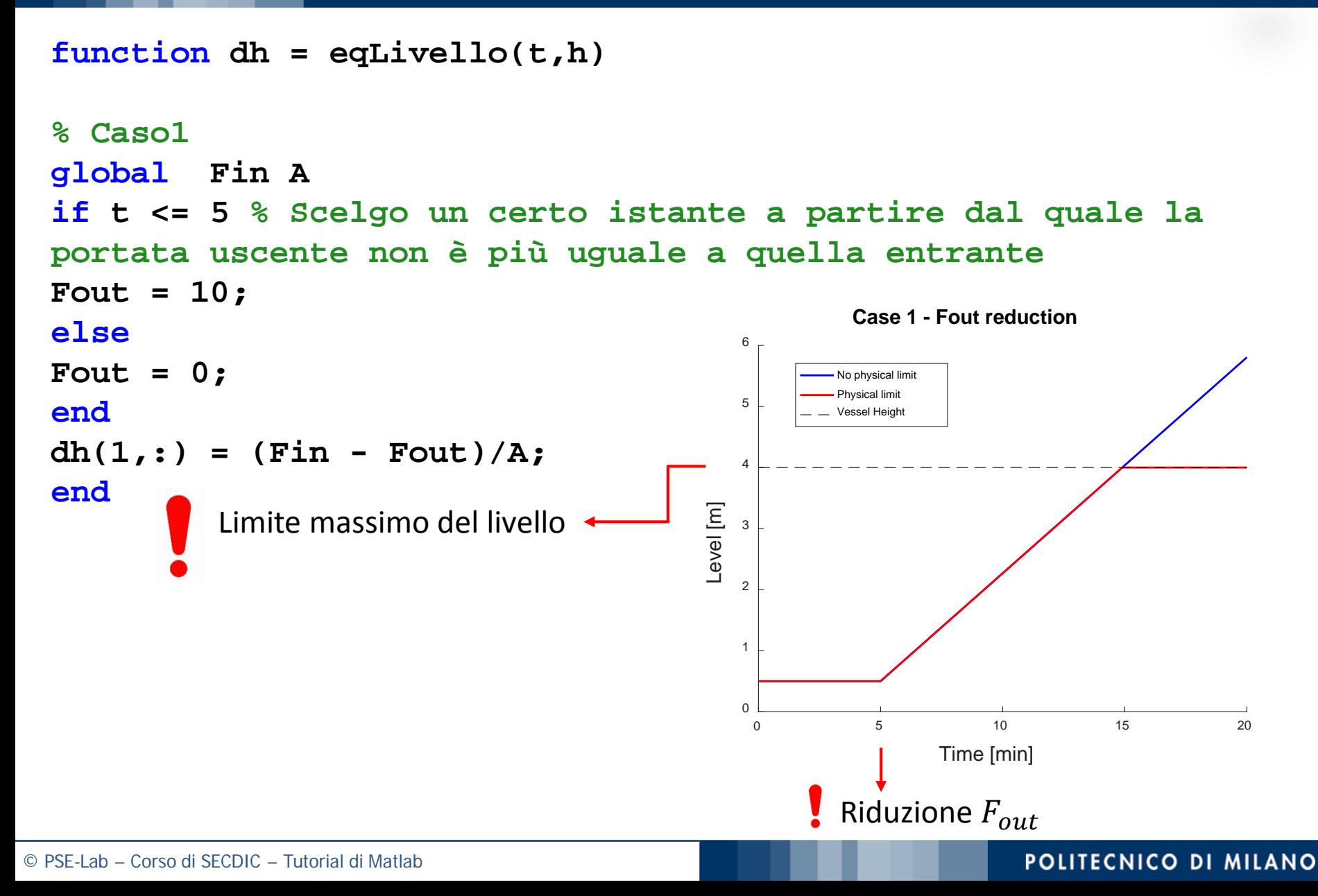

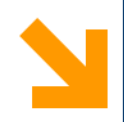

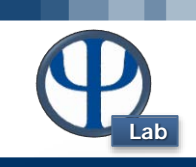

Riduzione della portata entrante  $F_{in} = 5 m^3/min$ . **NB.** Ci aspettiamo che il livello diminuisca. **Azioni suggerite:** Usa la funzione **max** per correggere il risultato. Il livello non deve superare il limite fisico cioè zero. Usa un ciclo **if** per implementare il cambiamento delle condizioni.

```
function DinamicaSerbatoioMat2 % E4 Caso 2
clc
clear all
close all
global A Fout1 
% Dati
D = 6; %m
H vessel = 4; \frac{8m}{m}A = pi * D^2/4; \frac{2}{3}m^2Fout1 = 10; %m3/min
h0 = 0.5; mtspan = [0:0.05:20];
```

```
% Comando
```

```
[t,H2] = ode113(@eqLivello2,tspan,h0);
```
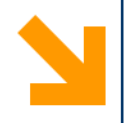

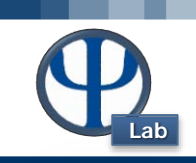

```
% Impongo un limite fisico al livello (che non può diventare 
negativo)
H2 = max(0,H2); % H2 non può mai essere negativo; al massimo 
0 
for i = 1:length(H2)
    MinHeight(i) = 0.;
end
figure(2)
hold on
plot(t,H2,'b','LineWidth',1.3)
plot(t,MinHeight,'k--')
set(gca,'fontsize',11)
title('Case 2 - Fin reduction','FontSize',18)
xlabel('Time [min]','FontSize',18)
ylabel('Level [m]','FontSize',18)
xlim ([0 8])
ylim([-0.2 0.8])
end
```
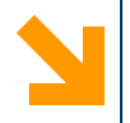

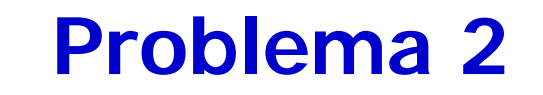

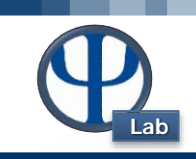

```
function dh2 = eqLivello2(t,h)
```
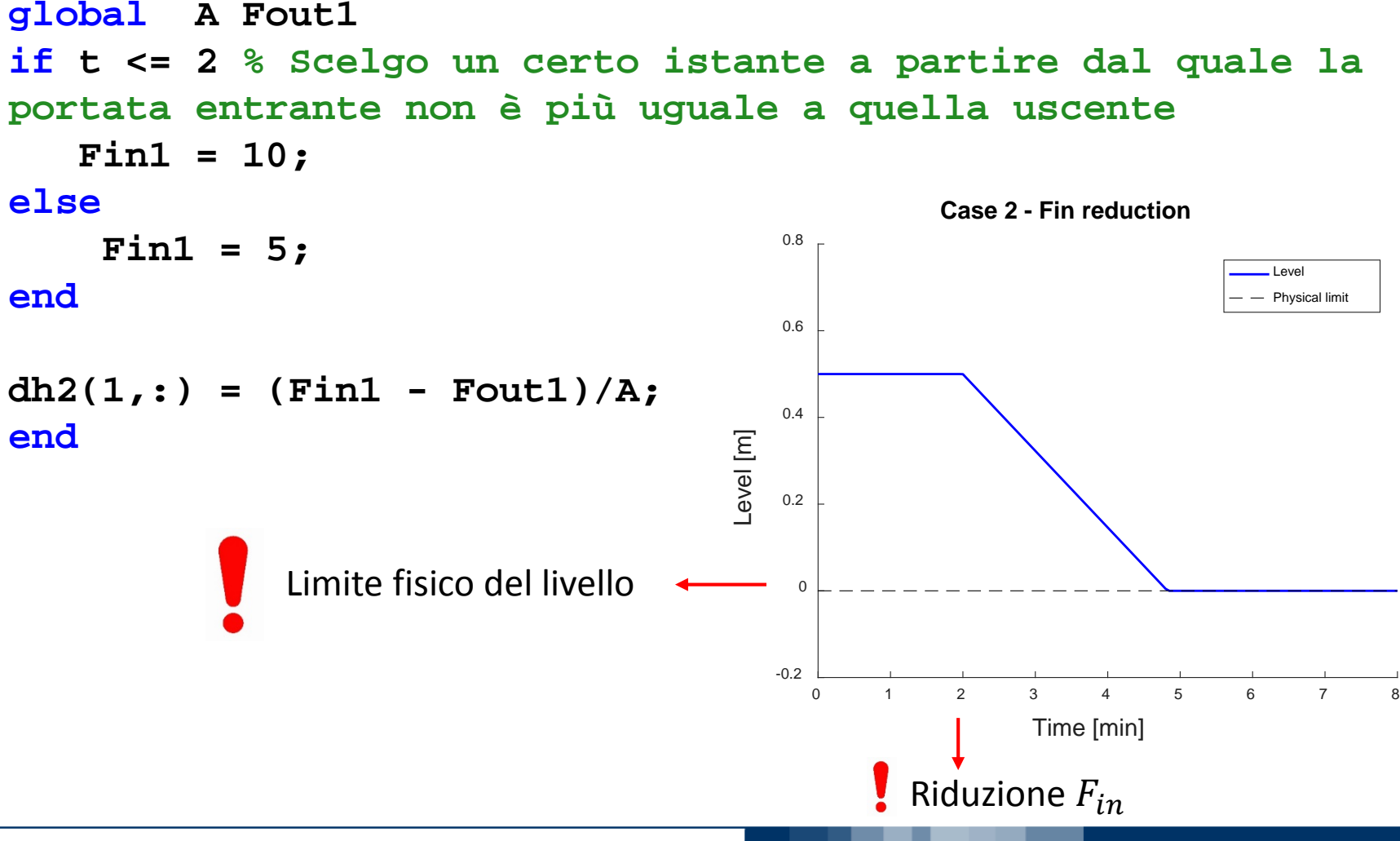

POLITECNICO DI MILANO

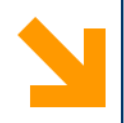

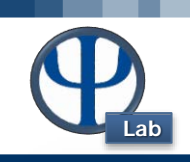

Ripetere l'esercizio per un serbatoio di D = 22 m e H = 8 m.

**Azioni suggerite:** Usa un ciclo **for** per confrontare la dinamica dei due serbatoi di diversa dimensione.

**function DinamicaSerbatoioConfronto clc clear all close all global A Fin Fout1 Fin = 10; % [m3/min] Fout1 = 10; % [m3/min] h0 = 0.5; %m**  $D = [6 22];$   $\frac{8m}{m}$ **H** vessel =  $[4 \ 8]$ ;  $\frac{8m}{m}$ **for indiceCaso = 1:2 d = D(indiceCaso); % in questo modo considero un valore per volta di diametro e altezza h\_vessel = H\_vessel(indiceCaso);**

 $A = pi * d^2/4$ ;  $\frac{m}{2}$ 

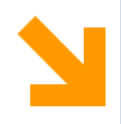

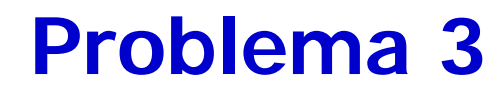

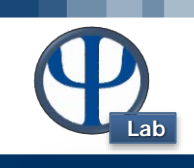

```
tspan = [0:0.05:360];
% Caso 1
[t,H] = ode113(@eqLivello,tspan,h0);
H_max = h_vessel;
H1 = min(H,H max);
figure(1)
hold on
if indiceCaso == 1
p1 = plot(t,H1,'b','LineWidth',1.3); % limite
else
p2 = plot(t,H1,'m','LineWidth',1.3);
end
legend('Caso 1','Caso2')
set(gca,'fontsize',11)
title('Case_1 - F_o_u_t reduction','FontSize',18)
xlabel('Time [min]','FontSize',18)
ylabel('Level [m]','FontSize',18)
xlim([0 360])
ylim([0 10])
```
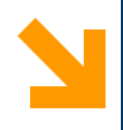

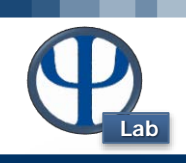

```
% Caso 2
[t,H2] = ode113(@eqLivello2,tspan,h0);
H2 = max(0,H2);
figure(2)
hold on
if indiceCaso == 1
p1 = plot(t,H2,'b','LineWidth',1.3);
else
p2 = plot(t,H2,'m','LineWidth',1.3);
legend([p1 p2],'Caso1','Caso2')
end % Chiudo il ciclo if
set(gca,'fontsize',11)
title('Case_2 - F_i_n reduction','FontSize',18)
xlabel('Time [min]','FontSize',18)
ylabel('Level [m]','FontSize',18)
ylim([-0.05 0.6])
xlim ([0 350])
end % Chiudo il ciclo for
end % Chiudo la function
```
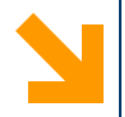

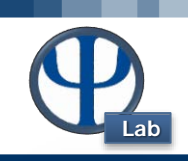

```
function dh = eqLivello(t,h)
% Caso1
global A Fin 
if t < = 50Fout = 10;
else
    Fout = 0;
end
dh(1,:) = (Fin - Fout)/A;
end
                                function dh2 = eqLivello2(t,h)
                                % Caso 2
                                global A Fout1 
                                if t<= 50
                                    Fin1 = 10;
                                else
                                    Fin1 = 5;
                                end
                                dh2(1,:) = (Fin1 - Fout1)/A;
                                end
```
**NB.** Le tre functions sono nello stesso script

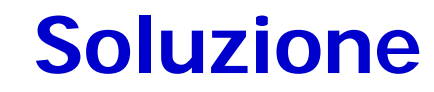

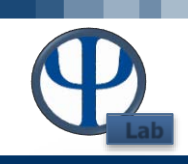

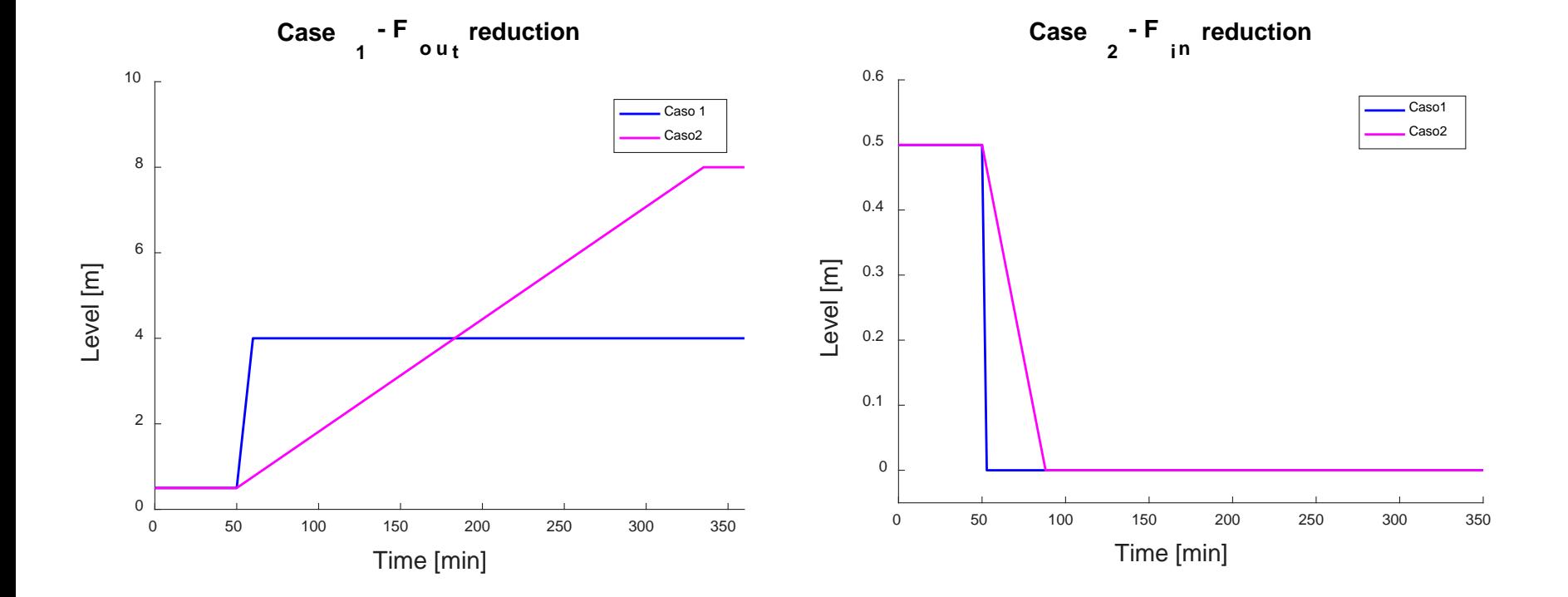

La dinamica di un serbatoio di dimensioni maggiori è più lenta.